## Saving and Restoring NVRAM Boot Variables (Before TS7.x)

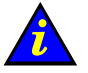

Important:

This procedure only saves NVRAM BOOT variables and is performed from the EFI Shell. This procedure applies to systems with a Windows Operating System. This procedure does NOT apply to systems with a Linux Operating System.

## Saving NVRAM Boot Variables

From the EFI Shell fs0 partition, enter:

cd MSUTIL nvrboot.efi x <Boot option to be exported (\*=All–Maximum of 30):\*> <Export file path and name> e.g. :\nvramxxx NVRAM boot variables are saved to file fs0:\nvramxxx

## Restoring NVRAM Boot Variables

From the EFI Shell fs0 partition, enter:

cd MSUTIL nvrboot.efi  $\mathsf{T}$ <Import file path and name> e.g. :\nvramxxx NVRAM boot variables are restored from file fs0:\nvramxxx.